# 黑龙江天伦置业股份有限公司

# 关于召开2007年年度股东大会的提示性公告

本公司及董事会全体成员保证公告内容的真实、准确和完整,对公告的虚假 记载、误导性陈述或者重大遗漏负连带责任。

黑龙江天伦置业股份有限公司(以下简称"公司")董事会于 2008 年 4 月 12 日在《证 券时报》、《中国证券报》和巨潮资讯网上刊登了《黑龙江天伦置业股份有限公司关于召开 2007 年度股东大会的通知》公告,现发布召开本次股东大会提示性公告:

#### 一、召开会议基本情况

- 1.召开时间:2008 年 5 月 5 日 9 时 30 分 会期半天
- 2.召开地点:公司会议室
- 3.召集人:公司董事会
- 4.召开方式:现场投票方式和网络投票方式。公司通过深圳证券交易所交易系统和互 联网投票系统(http://wltp.cninfo.com.cn)向全体股东提供网络形式的投票平
	- 台,公司股东可以在网络投票时间内通过上述系统行使表决权。
- 5.股权登记日:2008 年 4 月 25 日

6.出席对象:

- (1) 截至 2008 年 4 月 25 日下午交易结束后,在中国证券登记结算公司深圳分公司 登记在册的公司股东或股东代理人;
- (2) 公司董事、监事和高级管理人员;
- (3) 公司聘请的律师。
- 7.投票方式的选择:公司股东投票表决时,同一股份只能选择现场投票、深交所交易 系统投票、深交所互联网系统投票中的一种,不能重复投票。如果同一股份通过现 场、交易系统和互联网重复投票,以第一次投票为准。 8.网络投票时间:2008年5月4日—2008年5月5日

通过深圳证券交易所交易系统进行网络投票的具体时间为2008年5月5日上午9:30 至11:30,下午13:00至15:00;

通过深圳证券交易所互联网投票的具体时间为 2008年5月4日 15:00 至 2008 年 5 月 5 日 15:00 期间的任意时间。

### 二、会议审议事项

1. 公司 2007 年董事会工作报告;

2.公司 2007 年监事会工作报告;

3.公司 2007 年财务决算报告;

4.公司 2007 年利润分配预案和资本公积金转增股本预案;

详见同期公告之《黑龙江天伦置业股份有限公司董事会会议决议公告》。

5.续聘会计师事务所议案;

详见同期公告之《黑龙江天伦置业股份有限公司董事会会议决议公告》。

6.变更董事及独立董事的议案;

详见同期公告之《黑龙江天伦置业股份有限公司董事会会议决议公告》。

7.收购河南新景致房地产有限公司 70%股权议案;

已经公司五届六次董事会议审议通过。本次股权收购事项详见 2007 年 10 月 24 日《中国证券报》和《证券时报》之公司公告。

8.贷款事项;

公司控股子公司广州润龙房地产有限公司获得深圳发展银行广州分行信源支行 贷款二亿五千万元。本事项已经公司五届六次董事会议审议通过,详见 2007 年 10 月 24 日《中国证券报》和《证券时报》之公司公告。

9.修订公司《经营绩效考核办法》议案;

本事项已经公司五届六次董事会议审议通过。全文详见巨潮资讯网(http: //www.cninfo.com.cn)。

10.收购贵州六盘水吉源煤业有限公司股权事项。

详见同期公告之《黑龙江天伦置业股份有限公司董事会会议决议公告》和《黑龙 江天伦置业股份有限公司收购股权公告》。

## 三、现场股东大会会议登记方法

1.登记方式:现场登记通过信函或传真方式登记。

- (1) 自然人股东持本人身份证、股东账户卡、持股凭证等办理登记手续;
- (2) 法人股东凭营业执照复印件(加盖公章)、单位持股凭证、法人授权委托书和出 席人身份证原件办理登记手续;
- (3) 异地股东可凭以上有关证件采取信函或传真方式登记(须在 2008 年 4 月 30 日下 午 5 点 30 分前送达或传真至公司)。
- 2.登记时间:2008 年 4月30日 上午9:00—11:30,下午2:00—5:30
- 3.登记地点:公司董秘处
- 4.受托行使表决权人需登记和表决时提交文件的要求:

受托行使表决权人身份证原件、授权委托书、委托人证券账户卡及持股凭证等办理 登记手续。

## 四、采用交易系统的投票程序

1.投票的起止时间:2008 年5月5日上午9:30--11:30,下午13:00--15:00;

2.投票代码与投票简称:360711 天伦投票

3.股东大会提案的投票方法:

(1) 投票期间,交易系统将挂牌一只投票证券,股东以申报买入委托的方式对表决事 项进行投票:

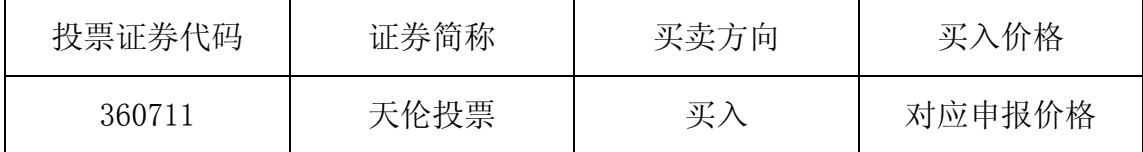

(2)股东投票的具体程序为:

① 输入买入指令;

② 输入证券代码360711

③ 在"委托价格"项下输入本次股东大会的议案序号,1.0代表议案一,2.0代表 议案二……依次类推,6.01代表议案六之赵润涛,6.02代表议案六之卫建国,总议 案对应申报价格100元,代表一次性对非累积投票的议案进行投票表决,股东对总议

④ 在"委托股数"项下填报表决意见,分累积投票制议案和非累积投票制议案两 种情况申报股数。累积投票制议案:议案六为累积投票制议案,股东输入的股数为其 投向该候选人的票数。

每一表决项相应的申报价格具体如下表:

| 表决项            | 议案内容                             | 对应申报价格   |
|----------------|----------------------------------|----------|
| 总议案            | 以下所有非累计投票制议案                     | 100元     |
| $\mathbf{1}$   | 公司2007年董事会工作报告<br>议案一            | $1.0$ 元  |
| $\overline{2}$ | 公司2007年监事会工作报告<br>议案二            | $2.0$ 元  |
| 3              | 议案三<br>公司2007年财务决算报告             | 3.0元     |
| $\overline{4}$ | 议案四<br>公司2007年利润分配预案和资本公积金转增股本预案 | 4.0元     |
| 5              | 议案五<br>续聘会计师事务所议案                | 5.0元     |
| 6              | 议案六<br>变更董事及独立董事的议案              | $6.0$ 元  |
| $\overline{7}$ | 选举赵润涛为董事                         | $6.01$ 元 |
| 8              | 选举卫建国为独立董事                       | $6.02$ 元 |
| 9              | 议案七<br>收购河南新景致房地产有限公司70%股权议案     | 7.0元     |
| 10             | 贷款事项<br>议案八                      | $8.0$ 元  |
| 11             | 议案九<br>修订公司《经营绩效考核办法》议案          | 9.0元     |
| 12             | 议案十<br>收购贵州六盘水吉源煤业有限公司股权事项       | 10.0元    |

股东持有的选举独立董事的总票数,为其持有的股数且不得超过其持有的股数; 股东持有的选举董事的总票数,为其持有的股数且不得超过其持有的股数。

上市公司股东应当以其所拥有的选举票数为限进行投票,如股东所投选举票数超 过其拥有选举票数的,其对该项议案所投的选举票视为弃权。

非累积投票制议案: 议案一、议案二、议案三、议案四、议案五、议案七、议案 八、议案九、议案十为非累积投票制议案,股东按下表申报股数:

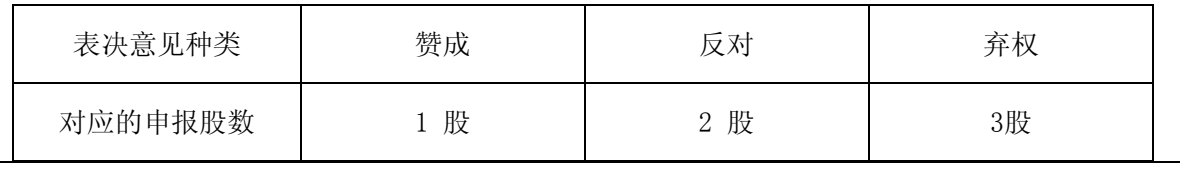

⑤ 确认投票委托完成

(3) 计票规则:在计票时,同一表决只能选择现场和网络投票中的任意一种表决方式, 如果重复投票,以第一次投票为准。

股东对总议案的表决只包括对议案一、议案二、议案三、议案四、议案五、议案 七、议案八、议案九和议案十的全部表决,不包括对适用累积投票的议案六的表决, 如股东先对总议案进行表决,后又对议案一、议案二、议案三、议案四、议案五、议 案七、议案八、议案九和议案十表决,以对总议案表决为准;如股东先对议案一、议 案二、议案三、议案四、议案五、议案七、议案八、议案九和议案十进行表决,后又 对总议案进行表决,以先对议案一、议案二、议案三、议案四、议案五、议案七、议 案八、议案九和议案十的表决为准。

(4) 注意事项:

① 网络投票不能撤单;

② 对同一表决事项只能申报一次,多次申报的以第一次申报为准;

③ 同一表决权既通过交易系统又通过网络投票,以第一次为准。

④ 如需查询投票结果,请于投票当日下午18:00 以后登录深圳证券交易所互联网 投票系统(http://wltp.cninfo.com.cn),点击"投票查询"功能,可以查看个人网 络投票结果,或通过投票委托的证券公司营业部查询。

(5) 投票举例:股权登记日持有"天伦置业"股票的投资者,对公司非累积投票议案

投同意票,其申报如下:

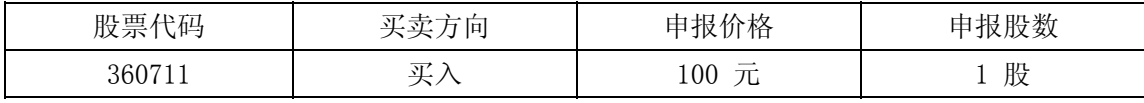

如某股东对议案一投反对票,对其它议案投赞成票,其申报顺序如下:

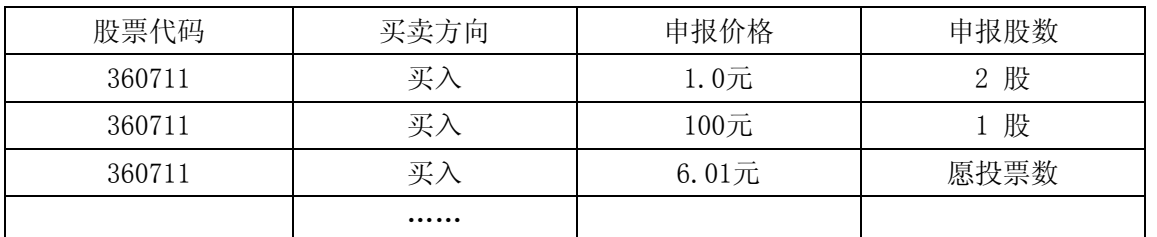

### 五、采用互联网投票系统的投票程序

1.投票起止时间:2008年5月4日15:00至2008年5月5日15:00期间的任意时间。

2.投票方法:

(1) 股东获得身份认证的具体流程: 按照《深圳证券交易所投资者网络服务身份认 证业务实施细则》的规定,股东可以采用服务密码或数字证书的方式进行身份认证。 ① 申请服务密码的流程

登录网址http://wltp.cninfo.com.cn的"密码服务专区";填写"姓名"、"证 券帐户号"、"身份证号"等资料,设置6-8位的服务密码,如申请成功系统会返回 一个4位数字的激活校验码。

② 激活服务密码:股东通过深交所交易激活系统比照买入股票的方式,凭借"激活校 验码"激活服务密码。

该服务密码需要通过交易系统激活后使用,如服务密码激活指令上午11:30前发 出的,当日下午13:00即可使用;如服务密码激活指令上午11:30后发出的,次日方可 使用。服务密码激活后长期有效,在参加其他网络投票时不必重新激活。密码激活后 如遗失可通过交易系统挂失,挂失后可重新申请,挂失方法与激活方法类似。申请数 字证书时,可向深圳证券信息公司或其委托的代理发证机构申请。

(2) 股东根据获取的服务密码或数字证书登录网址:http://wltp.cninfo.com.cn进 行互联网投票系统投票。

① 登录http://wltp.cninfo.com.cn,在"上市公司股东大会列表"选择"黑龙江天 伦置业股份有限公司2007年年度股东大会投票":

② 讲入后点击"投票登录", 选择"用户名密码登录", 输入您的"证券帐号"和 "服务密码";已申领数字证书的投资者可选择CA证书登录;

③ 进入后点击"投票表决",根据网页提示进行相应操作;

④ 确认并发送投票结果。

### 六、其它事项

1.会议联系方式:

地址:广州市天河路 45 号天伦大厦 25 楼

邮编: 510060

电话:020-38303008

传真:020-38303000

联系人:潘褚璇

2.会议费用:参会人员的食宿及交通费用自理。

3.网络投票系统异常情况的处理方式:网络投票期间,如遇网络投票系统突发重大事 件的影响,则本次股东大会的进程按当日通知进行。

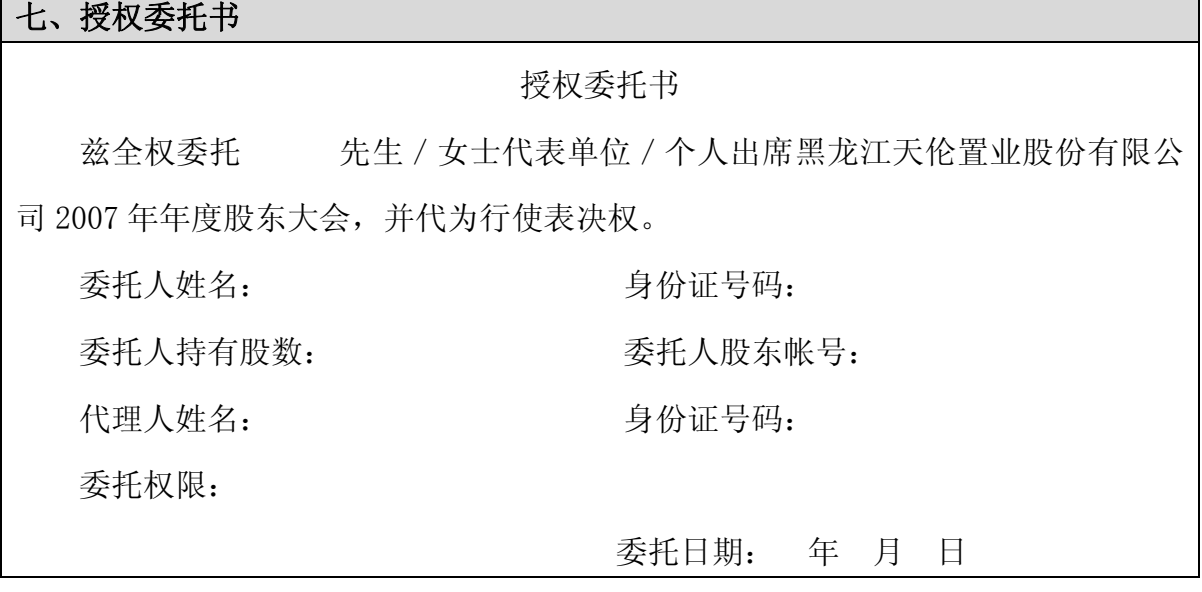

黑龙江天伦置业股份有限公司董事会

2008 年 4 月 26 日